# **SRP\_Get\_Window\_Rect**

Get's the window's (or control's) SIZE property in relation to the screen.

### **Syntax**

```
Result = SRP_Get_Window_Rect(CtrlName)
```
#### Returns

The window's or control's SIZE property in relation to the screen. This is useful when the the absolute position of a control is needed rather than the relative position to the parent. The return result uses the same format as the OpenInsight SIZE property.

#### **Parameters**

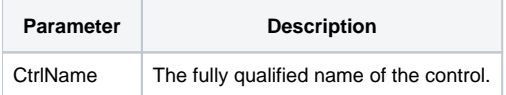

## Example

```
* Return the dimensions of the edit line control
AbsoluteSize = SRP_Get_Window_Rect(@Window : ".EDITLINE")
```